# **MP3 Player Extension - Version 1.0**

This extension provides an easy way to insert the WebMinster Web Player to your website (<a href="http://www.webminster.org/webplayer/">http://www.webminster.org/webplayer/</a>).

The WebMinster Web Player is a powerful MP3 Player which is based on Macromedia's Flash MX. With this MP3 Player you are able to play MP3 Files without any programming directly within your homepage! Due its small file size it can be loaded quickly and doesn't cause more traffic than an image!

This extension can be used to play single MP3 files as well as a playlist with multiple mp3 files. All required HTML code will be automatically generated for you!

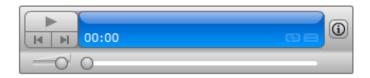

# **Description of the Properties**

### **Player Mode**

This option specifies whether the player will play a single MP3 file or a playlist with multiple MP3 files.

#### Filename

In 'Single file' mode this value specifies the MP3 filename.

#### **Playlist name**

In 'Multiple files' mode this value specifies the name of the playlist that WYSIWYG Web Builder will generate. If you plan to use multiple player on your website, then make sure this value is unique! For example: mp3list1.xml, mp3list2.xml...

## **Playlist**

The MP3 items that make up the playlist.

#### Add-button

Add one or more MP3 files to the playlist.

#### Remove-button

Remove the selected MP3 file(s) from the playlist.

#### **Remove All-button**

Remove all MP3's from the playlist.

### Move Up-button

Move the selected item one place up.

#### **Move Down-button**

Move the selected item one place down.

# Settings

### **Volume**

Specifies the startup volume for playback of MP3's.

#### Autostart

Enable this option to automatically start playing when the page loads.

# Loop

Enable this option to automatically repeat playback of all files.

## Tip

To display the player in compact mode, simply make the player's height smaller than 62 pixels.

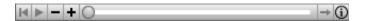

#### How to install this extension so it is available in WYSIWYG Web Builder?

Copy all files from this zip file to the Web Builder folder. Usually this folder is called: C:\Program Files\WYSIWYG Web Builder 5\

After restarting the application, the MP3 player object will be available in the Toolbox and main menu.

## Requirements

WYSIWYG Web Builder 5.06 or higher. Flash Player 7 or higher.

Copyright 2008 WebMinster <a href="http://www.webminster.org/webplayer/">http://www.webminster.org/webplayer/</a>

This extension was created by Pablo Software Solutions Copyright 2008 Pablo Software Solutions <a href="http://www.pablosoftwaresolutions.com">http://www.pablosoftwaresolutions.com</a><a href="http://www.wysiwygwebbuilder.com">http://www.wysiwygwebbuilder.com</a></a>